# **FORM'LOCALE**

# **RÉVÉLATEUR DE COMPÉTENCES,**

## **SPÉCIALISTE DES FORMATIONS PERSONNALISÉES**

Form'Locale réunit des femmes et des hommes passionnés par la transmission de savoir, la montée en compétence et riches d'une forte expérience en entreprise et en administration.

> Dirigé par Malik Benakcha, diplômé de Sciences Po Paris, Form'Locale est spécialisé dans les formations bureautique, commerciale et communication.

Entourés de formateurs diplômés et imprégnés d'une longue expérience, nous avons à cœur d'accompagner les collaborateurs dans leur montée en compétences face à un monde du travail en constante évolution.

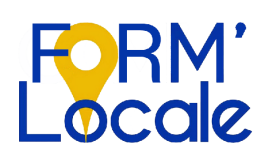

### **FORM'LOCALE**

**Organisme de formation professionnelle et continue 6 Rue Saint-Honoré - 41 000 Blois 02.54.56.16.74 - contact@formlocale.fr www.formlocale.fr**

### **formation**

### **Créer un site avec WordPress**

### **durée**

 3 Jours (21 heures)

### **objectifs pédagogiques**

Apprendre à créer son site internet avec le CMS WordPress Installer, utiliser et gérer WordPress

### **niveau requis**

Maîtrise basique du web, de l'informatique et du PC

### **public concerné**

Toute personne souhaitant créer un site Web et le mettre en ligne

### **tarif interentreprise**

1800 € HT / stagiaire

Formation animée par un formateur-consultant expert approuvé par Form'Locale. Suivi d'exécution assuré par une feuille de présence émargée par demi-journée par le formateur et les stagiaires

Une attestation de fin de formation est remise à l'issue de la formation.

# **VOTRE FORMATION EN DÉTAIL**

### **COMMUNICATION - MARKETING**

### **PROGRAMME**

### **1ère journée matinée :**

### **Créer un site Web**

Les différents types de site (Forum, Vitrine, Ecommerce , Blog , …) Pourquoi choisir WordPress ? Choisir un Nom de Domaine Trouver un hébergement Définir l'arborescence du site Organiser les contenus Structurer la navigation

#### **après-midi :**

### **Installer WordPress**

Les prérequis et les outils Installer WordPress sur un serveur local :

- Installer un serveur local avec WAMP
- Paramétrer le serveur local
- Placement des fichiers WordPress
- Création de la base de données
- Installation de WordPress

Installer Wordpress sur un serveur distant

**2ème journée matinée et après-midi :**

### **Découverte et Configuration de WordPress**

Fonctionnalités de base Le tableau de bord Thèmes et plugins Comprendre les catégories et les tags

### **3ème journée matinée :**

### **Utiliser WordPress**

Ecrire et publier son premier article Créer une page Gérer et modifier les menus Insérer des formulaires, médias, photos et vidéos Gestion des utilisateurs Gérer les publications Les commentaires Sécuriser son site

#### **Wordpress et le référencement**

Permaliens optimisés pour le SEO Pratiques Courantes Mots clés Les plugins WordPress pour le référencement

### **Clôture de la formation**

Etude personnalisée des outils et moyens que chaque apprenant aura l'opportunité de développer au sein de son entreprise Bilan écrit (QCM) et oral de la formation par les apprenants et le formateur